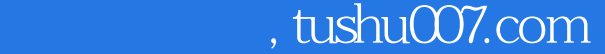

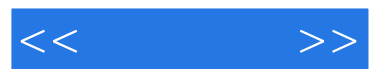

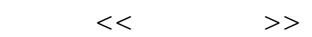

- 13 ISBN 9787115169303
- 10 ISBN 7115169306

出版时间:2007-12

页数:524

字数:1040000

extended by PDF and the PDF

更多资源请访问:http://www.tushu007.com

, tushu007.com

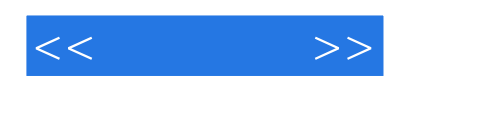

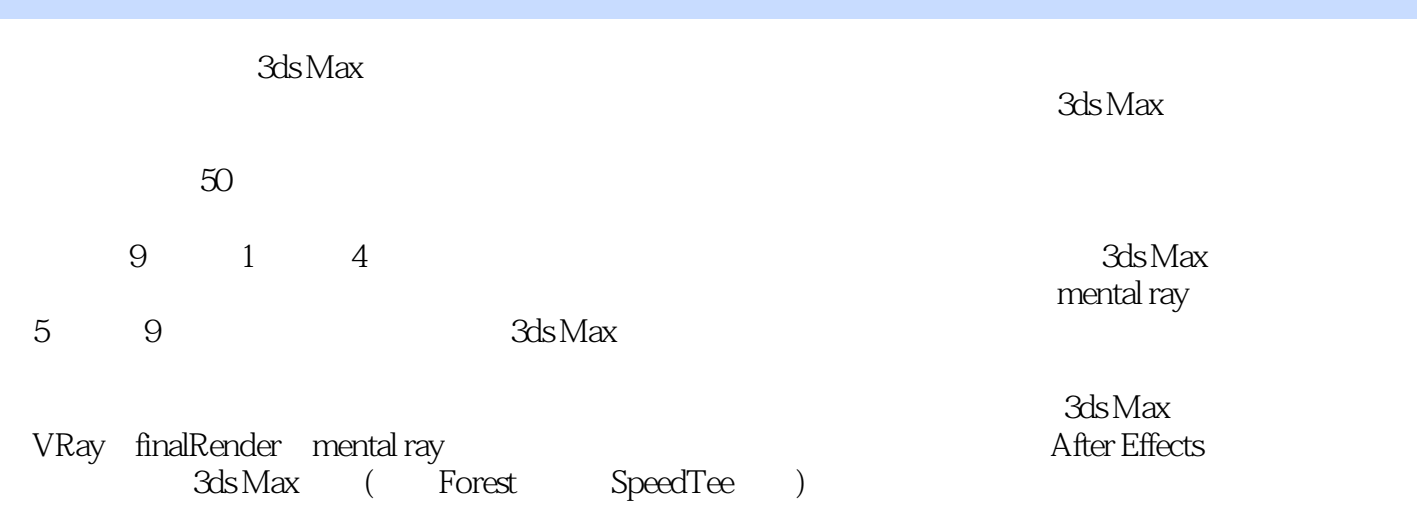

3ds Max

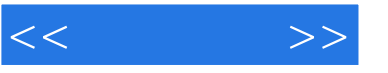

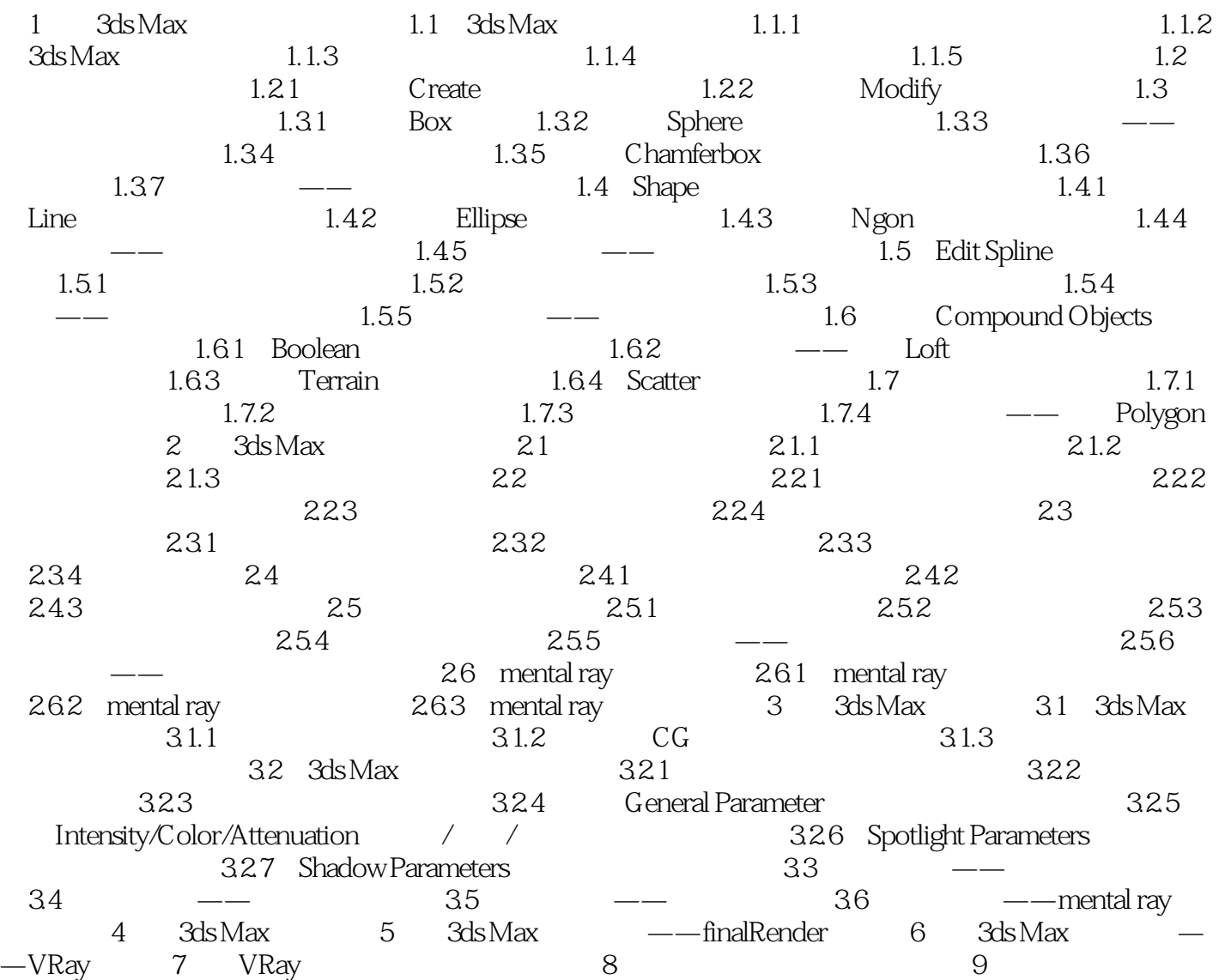

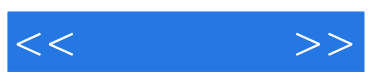

本站所提供下载的PDF图书仅提供预览和简介,请支持正版图书。

更多资源请访问:http://www.tushu007.com